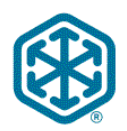

# **CHR Inbound Imaged TL Carrier Documents**

## **Carrier Guidelines**

- 1. C.H. Robinson will provide FTP user ID and login information under separate cover.
- 2. Place .tif or .pdf files onto the CHR FTP server (setup of FTP connection completed with CHR contact).
- 3. **All** images for the shipment, including backup paperwork and carrier invoice, need to be sent at the same time. Sending images for a single shipment in separate batches will cause delays in processing and ultimately payment to the carrier.
- 4. **Option 1:** One doc per .tif, .jpg, or .pdf. Send each document separately in its own file. **(.jpg only available for option 1)**

Unique naming convention required for every file:

SCAC\_DocumentCode\_CHRLoadNumber\_datetime.tif

1. SCAC Code (no spaces, in caps) **2. Document Code– 3-5 char word (see table on page 2)** 3. LoadNumber – a load number or "999999" if not known (max 8-char) 4. Date/Time – CCYYMMDDHHMMSSMMM (max 17 digits) or other unique control number 5. File extension – tif or pdf

**EXAMPLE with SCAC:** 

**BSTK\_INV\_12345678\_20071231094532412.pdf BSTK \_BOL\_12345678\_20071231094533123.tif BSTK \_RAT\_12345678\_200712310945331234.jpg**

\*\*If you don't have a SCAC code then you will need to provide a sender name a carrier or 3<sup>rd</sup> party name (no spaces, in caps)

#### **EXAMPLE w/out SCAC:**

**BOBSTRUCKING\_INV\_12345678\_20071231094532412.pdf BOBSTRUCKING\_BOL\_12345678\_20071231094533123.tif BOBSTRUCKING\_RAT\_12345678\_200712310945331234.jpg**

**Option 2:** Send all docs for a **single** shipment in one image file. **Each document MUST be a separate page within the .tif or .pdf.** For example the invoice, BOL and POD for a single shipment are included in one 3 page image file. **We cannot accept .jpg files as multi-page documents.**

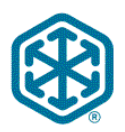

# **CHR Inbound Imaged TL Carrier Documents**

Unique naming convention required for every file:

Sender\_DocumentCode\_CHRLoadNumber\_datetime.tif

- 1. SCAC Code (no spaces, in caps)
- **2. Document Code – Always use INV**
- 3. LoadNumber a load number or "999999" if not known (max 8-char)
- 4. Date/Time CCYYMMDDHHMMSSMMM or other unique control number
- 5. File extension tif or pdf

**(Examples on page 2)**

**EXAMPLE with SCAC: BSTK \_INV\_12345678\_20071231094532412.pdf BSTK \_INV\_12345678\_20071231094532412.tif**

### **EXAMPLE w/out SCAC: BOBSTRUCKING\_INV\_12345678\_20071231094532412.pdf BOBSTRUCKING\_INV\_12345678\_20071231094532412.tif**

#### **Document listing:**

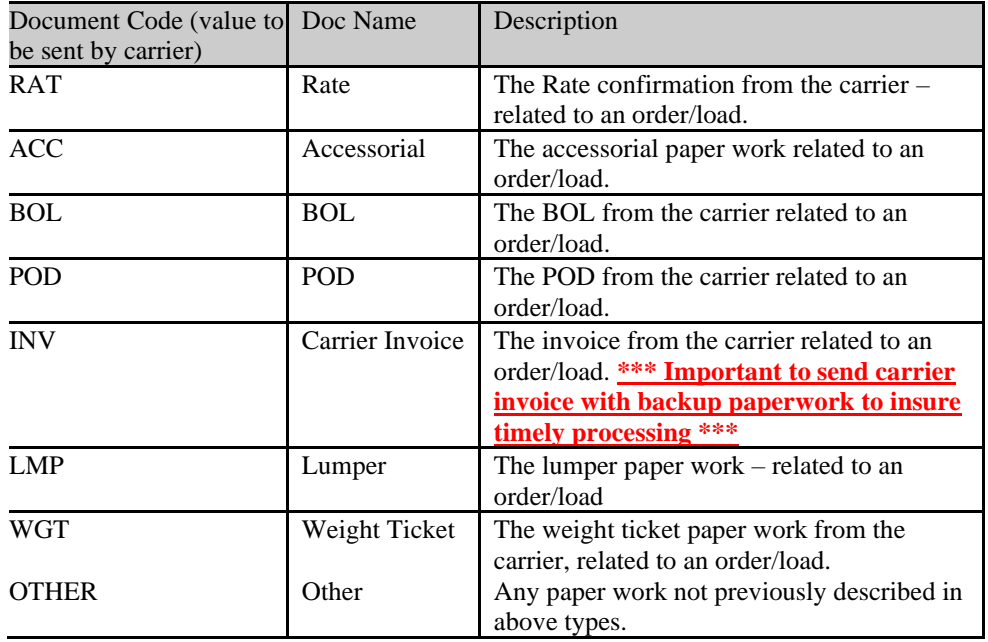